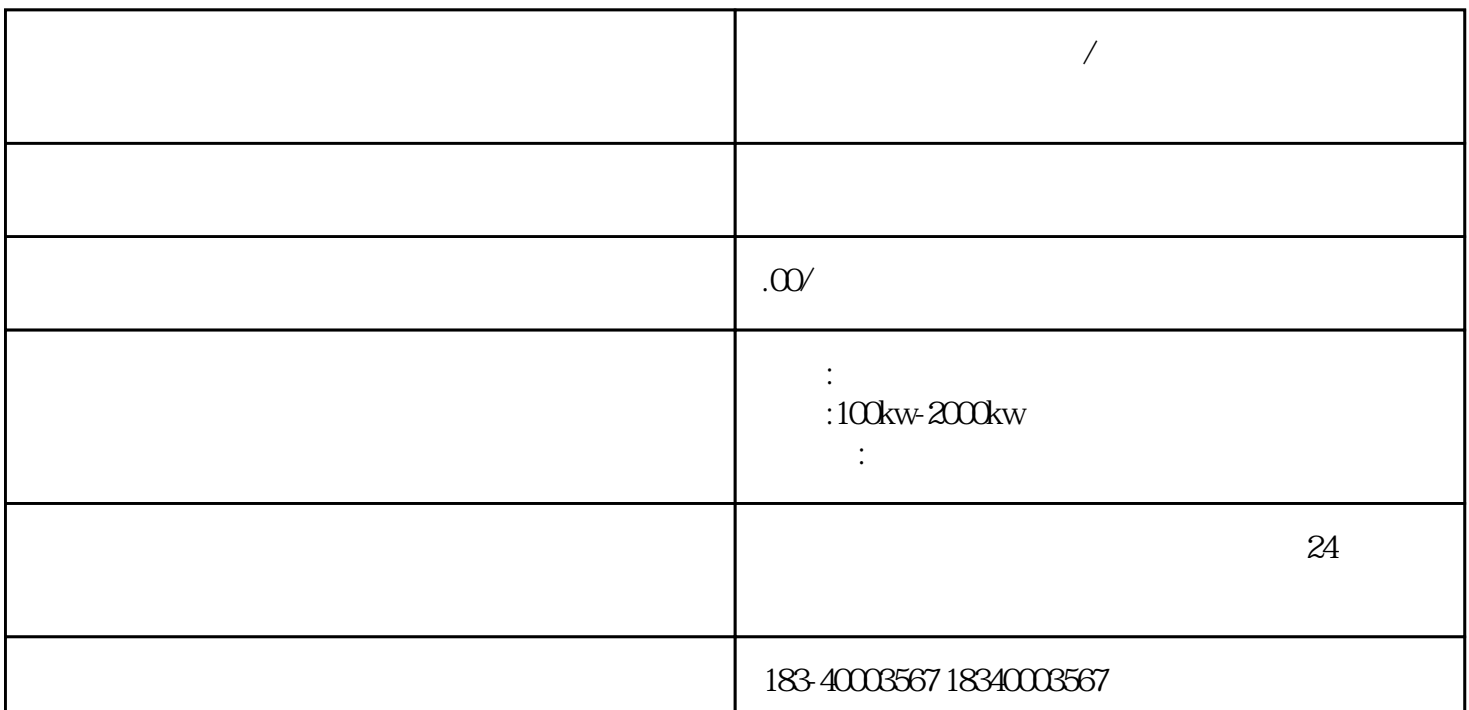

 $\Gamma$ 

 $\mathcal{A}^{\text{max}}$ 

, we have the contract of the contract of  $\left(\begin{array}{ccccc} 0 & 0 & 0 \end{array}\right)$  , we have the contract of  $\left(\begin{array}{ccccc} 0 & 0 & 0 \end{array}\right)$ 

 $\alpha$ ,  $\beta$ ,  $\beta$ ,

 $\alpha$ , and the contract of the contract of the contract of the contract of the contract of the contract of the contract of the contract of the contract of the contract of the contract of the contract of the contract of the

**泸县发电机出租(本地/租赁)泸县发电机租赁公司 泸县资讯**

 $50$ 

 $\sqrt{a}$  $\frac{1}{1}$  : 2  $\frac{1}{\sqrt{1-\frac{1}{\sqrt{1+\frac{1}{\sqrt{1+\frac{1$  $\ddot{\hspace{1mm}}$ 理:采集到采样间隔信号的值和值,具体原理图如图2所示。?适用场景:捕获 可能丢失的窄脉冲和高频率的毛刺。?注意事项:虽然该模式可避免信号混淆  $\sim$  2 N, Acquire  $A/B$ 技巧包括程序的组织和功能的实现两部分,程序组织方面,要试着理解FFDB

 $OB$ 

PID  $\blacksquare$ 

 $\overline{\phantom{a}}$